## Pinpoint: RAM CARD Compatibility

Last Modified: October 04, 2008 Article: TA32827

Old Article: 1665

pa ja

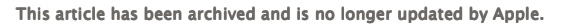

This article discusses compatibility between Pinpoint and different vendors RAM cards.

Pinpoint, AppleWorks and the Apple Extended Memory Card

Pinpoint will automatically recognize an Apple Extended Memory card installed in an Apple IIe. It will use this memory to speed up access to your desktop accessories. When you program starts up, the desktop accessories will be automatically copied over to the corresponding RAM drive on the expanded memory card. Access to the accessories will be near instantaneous.

It is advisable to start up your AppleWorks program with your accessory disk in the second drive. This way the desktop accessories can be automatically copied to the memory card.

Pinpoint can be modified to prevent certain (or all) desktop accessories from being copied to the RAM disk provided by the memory card. This may be applicable, for instance, if you don't have a modem, and wish not to have the communications package installed in memory. This modification is available from Pinpoint Publishing for a cost of \$8.00, and can be ordered directly either by phone or mail. The product name is "Pinpoint RAM Enhancement Kit".

## Pinpoint, AppleWorks and RamWorks/Z-Ram

If you are using the RamWorks or Z-Ram products from Applied Engineering, you will need version 4.3 (or greater) of the Super AppleWorks Desktop Expander. If you are using an earlier version, contact Applied Engineering for the most recent copy. Pinpoint will not run with earlier versions of the AE desktop expander.

Pinpoint can take advantage of the extra memory contained on your memory card if a portion is configured as a RAM drive. This will require the ProDrive software from Applied Enginering. Be sure to use the ProDOS version. By having the RAM drive available while running AppleWorks, Pinpoint will use it for creating necessary temporary files. It will provide access to your desktop accessories much more quickly.

In addition, there is a modification that you can install on Pinpoint so that it automatically copies the desktop accessories to the RAM drive when you start your AppleWorks up. This provides near-instant access to your accessories. In order to use this option with RamWorks or Z-Ram, it is recommended that your machine contains at least 512K. This modification is available from Pinpoint Publishing for a cost of \$8.00, and can be ordered either by phone or Mail. The product name is "Pinpoint RAM Enhancement Kit".

Optionally, you could use the RAMDrive software Ver. 3.3+ to create the RAM drive locking out the appropriate banks for AppleWorks. Bank 0 should be locked out for use by Pinpoint. It is advisable to leave about 3 banks of memory available for use by the Ram drive. You could then use the "COPY.FILES" program provided on the ProDrive disk to copy all or some or the following files:

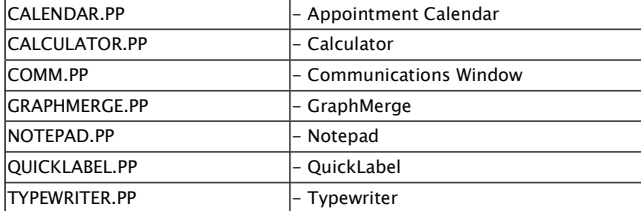

## Pinpoint and Checkmate Technologies Board

If you are using the Checkmate MultiRam IIe, you will need version 4.0 (or greater) of the AppleWorks Memory Expander. If you are using an earlier version, contact Checkmate Technologies for the most recent copy. Pinpoint will not run with earlier versions of the memory expander.

Pinpoint can take advantage of the extra memory contained on your memory card if a portion is configured as a RAM drive. This will require the Utility software found on the flip side of the MultiRam disk. Be sure to use the ProDOS Ram drive. By having the RAM drive available while running AppleWorks, Pinpoint will use it for creating necessary temporary files. It will provide access to your desktop accessories much more quickly.

In addition, there is a modification that you can install on Pinpoint so that it automatically copies the desktop accessories to the RAM drive when you start your AppleWorks up. This provides near-instant access to your accessories. In order to use this option with MultiRam, it is recommended that your machine contains at least 512K. This modification is available from Pinpoint Publishing for a cost of \$8.00, and can be ordered either by phone or Mail. The product name is "Pinpoint RAM Enhancement Kit".

Optionally, you could set up the RAM drive yourself, and user the FILER program to copy the following programs to your RAM drive:

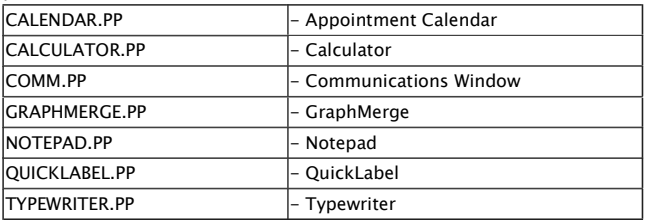

This article provides information about a non-Apple product. Apple Computer, Inc. is not responsible for its content. Please contact the vendor for additional information.